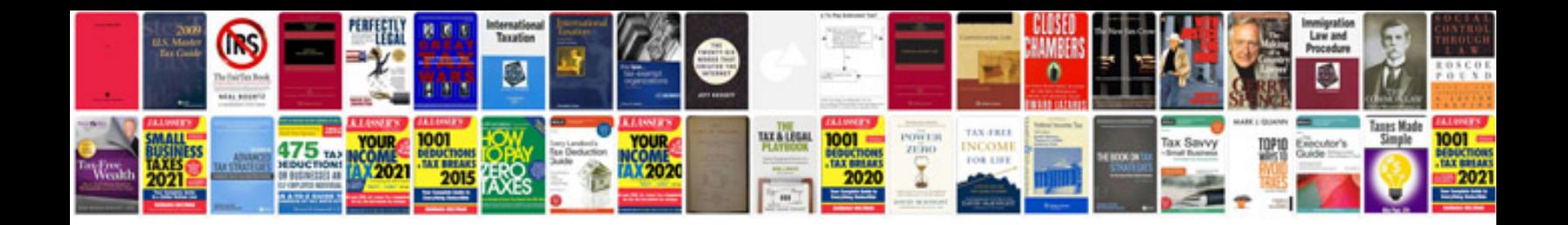

**Motorola q manual**

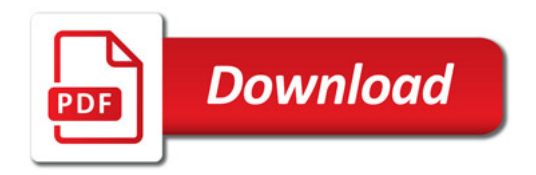

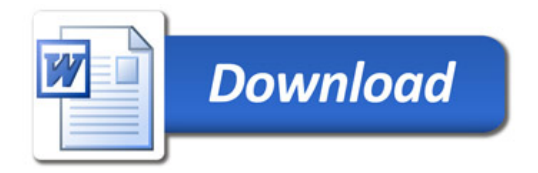